# **AntTweakBar Кряк Скачать бесплатно For Windows [Updated] 2022**

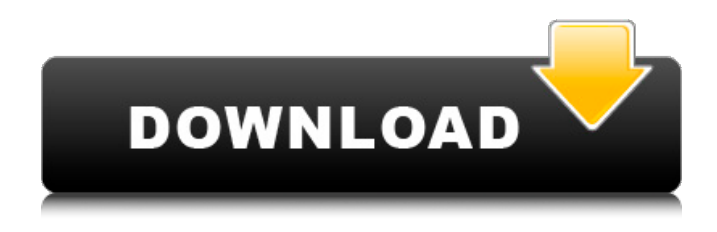

#### **AntTweakBar Crack X64**

AntTweakBar Activation Code — это простая в использовании и небольшая библиотека C/C, которая позволит вам быстро добавить интуитивно понятный и легкий графический пользовательский интерфейс в графические программы на основе DirectX и OpenGL для их интерактивной настройки. Переменные программы могут быть связаны с графическим элементом управления, который позволяет пользователям изменять их. Таким образом, параметры, выставленные программистами, могут быть легко изменены. Они отображаются в графическом приложении через одно или несколько встроенных окон, называемых полосами настройки. Библиотека AntTweakBar в основном предназначена для графических программ, которым требуется быстрый способ настройки параметров и просмотра результата в режиме реального времени, таких как 3D-демонстрации, прототипы, небольшие 3D-приложения, легкие встроенные редакторы игр, средства отладки более тяжелых графических программ и т. д. AntTweakBar не графический интерфейс общего назначения или с изменяемым оформлением. Обзор AntTweakBar: [center][url= Helvetica, Arial, sans-serif]Обзор сайта[/font][/url] [font=Calibri, Helvetica, Arial, sans-serif]Библиотека AntTweakBar[/font] [font=Calibri, Helvetica, Arial, sans-serif]Версия 2.1.0[/font] [font=Calibri, Helvetica, Arial, sansserif]Авторское право 2012 - [url=info@anttweakbar.com][font=Calibri, Helvetica, Arial, sansserif]Разработчики AntTweakBar[/font][/url] [font=Calibri, Helvetica, Arial, sans-serif]Лицензия AntTweakBar[/font] [font=Calibri, Helvetica, Arial, sans-serif]Стандартная общественная лицензия GNU (GPL) v3.0/2.1[/font] [font=Calibri, Helvetica, Arial, sans-serif]Информация о лицензии доступна по адресу: [/font][url= Helvetica, Arial, sans-serif] [font=Calibri, Helvetica, Arial, sansserif] Спасибо за интерес к AntTweakBar! Мы надеемся, что вам понравится использовать

#### **AntTweakBar**

===== Основные особенности AntTweakBar: - Прямой встроенный графический элемент управления - Уникальный стиль - Простой интерфейс C с минималистичным и уникальным подходом - Панели инструментов могут отображаться в контексте DirectX или OpenGL. - Поддерживается несколько твиков - Поддержка нескольких мониторов - Полностью протестировано на Windows (Vista, Windows 7, XP, 2000,..) - Теперь бинарная и исходная версия Отслеживание ошибок: ================= Если вы обнаружите ошибку в AntTweakBar,

вы можете сообщить о ней либо в источниках CVS, либо по электронной почте на адрес Команда разработчиков AntTweakBar. См. файл AUTHORS, чтобы узнать, как внести свой вклад. Примеры:  $== == == == == == ==$  См. папку media (anttweakbar.zip). Чтобы использовать особый тип панели в приложении, вы можете связать элемент управления с каким-либо индикатором. Например, вы можете связать кнопку с индикатором, который показывает FPS. Этот маленький индикатор будет обновляться в режиме реального времени. Чтобы указать панель настройки, которая будет отображаться в определенном окне, просто укажите параметр Wnd. Для прослушивания событий необходимо реализовать две виртуальные функции: CTweakBar::OnCustomEvent(HTTweakBar\*, int, void\*) CTweakBar::OnUpdate(HTTweakBar\*, CDrawContext\*, void\*) Здесь первый параметр - это первый виджет панели настройки (см. документацию библиотеки для значений параметров виджета). Второй параметр - это значение параметра, которое соответствует событию, которое вы хотите прослушать (например, значение индикатора FPS). Третий параметр — это контекст отрисовки, который панель настройки использует для отрисовки своего элемента управления (см. документацию библиотеки для значений параметров контекста отрисовки).

События: -------- Онкустомевент при обновлении Онмаксчанже OnMinChange Онранжечанже Онвалуечанже Онвиндовсизечанже OnTitleChange Онмессажечанже Если вы используете последние три события, их значение будет изменено текущим значением виджета. Например, OnMessageChange сообщает нам, что пользователь изменил сообщение на панели настройки, набрав что-то. Наконец, вы можете получить текущее значение виджета, используя события OnValueChange. Он вернет двойное значение. Простое использование: -------------- См. папку с примерами (anttweakbar.zip). ANTTweakBar 1709e42c4c

## **AntTweakBar Kevgen For (LifeTime)**

- Маленькая, легкая библиотека С/С+ + + - Легко использовать - Быстрый (до 10 кадров в секунду) - Совместимость с DirectX 9+ и OpenGL 2.0 - Полная документация - Не требуется специального оборудования - Совместимость с 3D API - Качественный код - Оптимизирован для размера кода, простоты и скорости - Нет необходимости делать какие-либо вызовы Win32 АРІ или другие низкоуровневые функции. - Нет необходимости устанавливать или связывать какие-либо DLL - Полный исходный код включен - Лицензия: Двойная GPL/LGPL AntTweakBar 1.2.4 источник: документ: новые особенности: - Поддержка СМаке. - Совместимость с API 3D -Поддержка XNA/DirectX 9 - Независимые от разрешения кривые ослабления - Улучшена структура DisplayedMeshOptions. - Улучшены прямоугольники DisplayBounds - Флаг TextureAlphaSupport для альфа-смешивания текстуры - Поле редактирования кривой замедления - GL ANGLE исправлен режим сглаживания Fracture - это простой кроссплатформенный фреймворк, призванный обеспечить прочную основу для разработки 2Dигр. Он использует новейшую технологию XNA для предоставления полных и мощных 3Dфункций на современных устройствах на базе ПК, таких как Xbox 360, WP7, iPhone и т. д. Он в первую очередь предназначен для использования в качестве основы для разработки проектов 2D-игр, добавляя надежные и высококачественные функции, такие как физика, система частиц, столкновение, графика, пользовательский интерфейс, текст, звук, загрузка файлов, редактор карт и т. д., На данный момент проект состоит из 4 основных пакетов: -Перелом. Ядро: - \* Перелом. Содержимое: - \* Перелом. База: - \* Перелом. Графика: -\*Перелом.Игра: Для получения дополнительной информации посетите Сообщество Помощь Получайте последние обновления о проектах с открытым исходным кодом, конференциях и новостях. Подпишитесь на новостную рассылку SourceForge: Я согласен получать котировки, информационные бюллетени и другую информацию от sourceforge.net и его партнеров в отношении ИТ-услуг и продуктов. Я понимаю, что могу отозвать свое согласие в любое время. Пожалуйста, ознакомьтесь с нашей Политикой конфиденциальности или свяжитесь с нами для получения более подробной информации.

### What's New in the?

Чистая совместимость с DirectX8+8.1+10+10.1/OGL. Легко понять. Простой в использовании. Совместимость с любым графическим приложением, включая не только Unreal Tournament 3, но и Microsoft Visual Studio 2010/2012/2013/2015/2017/2019 и большинство других коммерческих и графических программ с открытым исходным кодом, включая 3D Studio Max, Unreal Engine, Mentor Graphics Auto- Maya, Managed DirectX, Microsoft Flight Simulator X, Model-Space, Silicon Studio Engine, FreeBuilder, Microsoft C Sharp, Microsoft Visual C++, IKOS, Visual C++. Net и т. д. Он работает с XNA, Unreal Engine и аналогичными графическими приложениями, а также со всеми 3D-демонстрациями на основе DirectX и т. д. Все программы должны быть скомпилированы с использованием независимых от платформы Visual Studio 2010/2012/2013/2015/2017/2019 и Microsoft Visual C# 2010/2012. /2013/2015/2017 и др. Может использоваться без графического движка внутри приложения С++. Функция предварительного просмотра в реальном времени работает хорошо, даже если полоса используется более одного раза в текущем или следующем кадре. Может использоваться для прямого изменения переменных С/С++, функций, переменных, структур и т. д. Это очень легкая библиотека, которая не нуждается ни в каких дополнительных графических функциях или библиотеках. Это автономная С/С-библиотека без перехвата DirectX/OpenGL, которая позволяет легко добавлять интуитивно понятный и легкий графический пользовательский интерфейс в графические программы на основе DirectX и OpenGL для их интерактивной настройки. Переменные программы могут быть связаны с графическим элементом управления, который позволяет пользователям изменять их. Таким образом, параметры,

выставленные программистами, могут быть легко изменены. Они отображаются в графическом приложении через одно или несколько встроенных окон, называемых полосами настройки. Библиотека AntTweakBar в основном предназначена для графических программ, которым требуется быстрый способ настройки параметров и просмотра результата в режиме реального времени, таких как 3D-демонстрации, прототипы, небольшие 3D-приложения, легкие встроенные редакторы игр, средства отладки более тяжелых графических программ и т. д. AntTweakBar не графический интерфейс общего назначения или с изменяемым оформлением. AntTweakBar Описание: Чистая совместимость с DirectX8+8.1+10+10.1/OGL. Легко понять. Простой в использовании. Совместимость с любыми графическими приложениями, включая не только Unreal Tournament 3, но и Microsoft Visual Studio 2010/2012/2013/2015/2017/2019 и большинство других коммерческих и открытых

### **System Requirements For AntTweakBar:**

Для Linux вам нужно будет установить игру с помощью Wine, а затем перейти в папку Steam и запустить там файл .exe. Для Windows вы можете получить файл .exe непосредственно с сайта www.cascadegames.com. Вы также можете скачать клиент Steam, который является бесплатным. При этом вы можете играть в игру прямо с рабочего стола, без использования Steam, после того, как вы выполните описанные выше действия вручную. Если вы заинтересованы в игре на Mac OS X, вам нужно зайти в папку Steam и запустить файл .dmg.

Related links: